## Роздiл 10

# Статистичнi методи обробки iнформацiї

Математична статистика — це роздiл математики, присвячений методам збирання, аналiзу й обробки статистичних даних для нукових i практичних цiлей.

Сучасна математична статистика подiляється на описову та аналiтичну. Описова статистика охоплює методи збирання статистичних даних, представлення їх у формi таблиць, розподiлiв, графiкiв тощо. Аналiтична статистика називається також теорiєю статистичних висновкiв, якi мають прикладне значення для медичної практики.

Основою наукового медичного дослiдження є спостереження, в результатi якого дослiдик робить вимiрювання, одержуючи кiлькiснi величини, що характеризують ту чи iншу ознаку. Це первинна медична статистична iнформацiя.

Розрiзняють два види спостережень. При спостереженнях першого типу робиться  $N$  вимірювань досліджуваної ознаки у даного об'єкта, сигналу чи процесу (наприклад, вимiрюють концентрацiю цукру в кровi в одного пацiєнта новим методом). При спостереженнях другого типу проводяться одиничнi вимiрювання дослiджуваної озаки у кожного з n однорiдних об'єктiв (наприклад, вимiрюють концентрацiю цукру в кровi у  $n$  пацієнтів).

Можна довести, що цi типи спостережень принципово рiзнi. Перший тип охоплює тривалий процес i застосовується у випадках, коли необхiдно простежити, як дослiджувана ознака змiнюється з часом. При проведеннi спостережень другого типу потрiбно, щоб умови, в яких вiдбуваються спостереження рiзних об'єктiв, залишилися незмiнними вiд спостереження до спостереження, вiд об'єкта до об'єкта.

Експериментальнi данi в галузi бiотехнiчної науки, як правило, являють собою результати вимiрювання деяких параметрiв (наприклад, значення мiнiмальної та максимальної амплiтуди пульсового сигналу, температури, тиску i т.д.). Отриманi значення випадкової величини — це проста статистична сукупнiсть, або простий статистичний ряд, що пiдлягає обробцi й науковому аналiзу.

### 10.1 Генеральна та вибiркова сукупностi

Множина об'єктiв дослiдження, що об'єднанi загальними, суттєвими для цього дослiдження властивостями (ознаками) називається сукупнiстю.

Обсяг сукупності  $(n)$  — це кількість об'єктів (елементів) сукупностi.

 $\Gamma$ енеральна сукупнисть — найбільша сукупність обсягом  $n$ , яка об'єднує всі об'єкти дослідження із загальними, суттєвими для цього дослiдження ознаками. Звичайно, краще провести дослiдження для всiєї генеральної сукупностi, однак здебiльшого це зробити неможливо через надто велику кiлькiсть об'єктiв або їх недоступнiсть. Тому з генеральної сукупностi обирають для вивчення частину об'єктiв, якi утворюють вибiрку.

**Вибiрка** (або *вибiркова сукупнiсть*) — це група елементiв, яка вибрана для дослiдження з усiєї генеральної сукупностi елементiв. Вибiрка повинна мати тi самi загальнi суттєвi для дослiдження ознаки, що й генеральна сукупнiсть.

Для того, щоб властивостi вибiрки досить добре вiдбивали властивостi генеральної сукупностi, вибiрка має бути репрезентативною. Це можливо у тому випадку, коли вибiрка формується випадковим чином. За одними ознаками елементи вибiрки можуть збiгатися разом (наприклад, стать, вiк), значення iнших ознак змiнюються вiд одного до iншого (наприклад, вага, зрiст). Предметом вивчення у статистицi є саме тi ознаки, що змiнюються. Вони подiляються на якiснi та кiлькiснi.

Якiснi ознаки не пiддаються безпосереднiй кiлькiснiй оцiнцi, однак мають ряд якiсних градацiй, що дозволяє порiвнювати мiж собою окремi об'єкти за ступненем виразностi даної ознаки (наприклад, iнтенсивнiсть болю, вiдсоток шуму в сигналi тощо).

Кiлькiснi ознаки являють собою результати пiдрахунку або вимірювання. Вони поділяються на безперервні та дискретні. Безперервнi величини можуть набувати будь-яких значень iз деякого iнтервалу (наприклад, вага людини, температура тiла тощо). Дискретнi величини можуть набувати лише визначених значень, якi можна пронумерувати (наприклад, кiлькiсть хворих, що пройшли обстеження, протягом кожної години).

В результатi дослiджень дослiдник отримує числовi значення (варiанти), якi вiдрiзняються мiж собою. Часто за такими первинними даними складно зробити однозначнi висновки, тому вони потребують обробки, яка починається з їх групування.

 $\Gamma$ рупування — це процес систематизації, упорядкування первинних даних з метою отримання iнформацiї, що мiстяться в них. Ряд варiант, що розташованi у порядку зростання числових значень, називається варiацiйним рядом. Якщо кiлькiсть варiант велика, то варiацiйний ряд розбивають на рiвнi iнтервали. Перше завдання при групуваннi варiацiйного ряду полягає в тому, щоб розбити весь дiапазон змiни ознаки у виборцi (мiж максимальними i мiнiмальними варiантами вибiрки) на iнтервали. Це потребує визначення кiлькостi iнтервалiв групування i ширини кожного iз них. Зазвичай обирають iнтервали однакової ширини. Групування роблять для того, щоб побудувати емпiричний розподiл i сформулювати за його допомогою припущення про форму розподiлу дослiджуваної ознаки у генеральнiй сукупностi, з якої взята вибiрка.

#### 10.2 Характеристики вибiрки

Питання про вибiр кiлькостi та ширини iнтервалiв групування вирiшують у кожному конкретному випадку, виходячи iз цiлей дослiдження, обсягу вибiрки i ступеня варiювання ознаки у вибiрцi. Однак приблизно кiлькiсть iнтервалiв  $k$  можна оцiнити тiльки з обсягу вибiрки  $n$ . Кiлькiсть iнтервалiв можна визначити за формулою Стерджеса:

$$
k = 1 + 3,32\lg(1,37n),
$$

або за допомогою таблицi

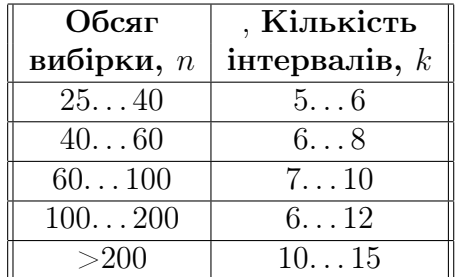

Коли кiлькiсть iнтервалiв обрано, то ширина кожного з них визначається за наступною формулою:

$$
h = \frac{x_{max} - x_{min}}{k},
$$

де  $x_{max}$  та  $x_{min}$  — відповідно максимальна і мінімальна варіанти вибiрки. Зазначену рiзницю називають розмахом варiацiї:

$$
R = x_{max} - x_{min}.
$$

Але iнформативнiсть цього показника невелика, оскiльки можна навести багато прикладiв розподiлiв, якi значно вiдрiзняються а формою, але мають однаковий розмах. Тому вiн здебiльшого використовується при малих (не бiльше 10) обсягах вибiрки.

Частоти iнтервалiв  $n_i$  — частоти того, наскiльки часто у вибiрцi зустрiчаються варiанти, якi належать до кожного iнтервалу групування. Загальна кiлькiсть частот завжди дорiвнює обсягу вибірки  $n$ .

Вибiркове середнє значення  $(\overline{X})$  — центр вибiрки, бiля якого групуються елементи вибiрки:

$$
\overline{X} = \frac{1}{n} \sum_{i=1}^{n} x_i,
$$

де  $n -$ кількість спостережень;  $x_i -$ значення величини (варіанти), що дослiджується.

Знаючи середнє арифметичне значення даних експерименту, виникає питання: як обчислити середню величину, на яку вiрiзняються данi вiд середнього арифметичного? Рiзницю мiж будь-яким вимiрюванням у вибiрцi та середнiм арифметичним цiєї ж вибiрки називають вiдхиленням варiанти або ж вибiрковим середнім  $x_i$  від  $\overline{X}$ :  $x_i - \overline{X}$ . Якщо обчислити відхилення для усiх варiант, то серед отриманих значень будуть вiд'ємнi та додатнi, якi у сумi даватимуть 0, тобто взаємно компенсуються. Для того, щоб уникнути компенсацiї додатнiх i вiд'ємних значень, iснує декiлька способiв. Найпоширенiший — пiднесення кожної різниці  $x_i - \overline{X}$  до квадрату (квадрати як від'ємних, так i додатнiх величин є величинами додатними). Додаючи квадрати усiх рiзниць та дiлячи на кiлькiсть цих рiзниць, отримаємо величину, яка називається  $\partial u$ сперсією (позначається D). Фактично вона показує середнє арифметичне квадратiв вiдхилень. Для того, щоб позбутися квадрату величини, обчислюємо корiнь квадратний з дисперсiї. Отримане значення називають середнім квадратичним відхиленням (позначається  $\sigma$ ).

Вибіркове середнє квадратичне відхилення  $(\sigma)$  — це ступінь вiдхилення елементiв вибiрки щодо середнього значення. Чим бiльше значення середнього квадратичного вiдхилення, тим далi вiдхиляються значення елементiв вибiрки вiд середнього значення:

$$
\sigma = \sqrt{D} = \sqrt{\frac{\sum_{i=1}^{n} (x_i - \overline{X})^2}{n-1}}.
$$

Знайдемо ширину довiрчого iнтервалу, в який з довiрчою ймовірністю  $\alpha$  потраляє справжнє значення (тобто математичне очікування  $\mu$  генеральної сукупності).

Стандартна похибка  $(m_X)$  показує, наскільки значення вибiркової середньої близьке до середнього значення генеральної сукупностi.

Стандартне вiдхилення виражається у таких одиницях, у яких i вимiрювана ознака. Якщо потрiбно порiвняти мiж собою ступiнь варiювання ознак, виражених у рiзних одиницях вимiру, використовують коефiцiєнт варiації  $V$ , що є відношенням середнього квадратичного вiдхиленя до математичного очiкування (виражається у вiдсотках):

$$
V = \frac{\sigma}{\overline{X}} \cdot 100\%.
$$

Надiйний iнтервал дозволяє визначити межi, в яких з тiєю чи iншою iмовiрнiстю можуть знаходитися iстиннi значення величини, яка дослiджується. Як надiйнi використовуються такі значення ймовірностей:  $\alpha_1 = 0, 95$ ;  $\alpha_2 = 0, 99$ ;  $\alpha_3 = 0, 999$ . У медицинi, у разi особливо вiдповiдальних експериментiв, вибирають  $\alpha_3 = 0,999$ , в інших випадках —  $\alpha_1 = 0,95$ .

 $Tovnicm$  (надийність межі помилки) прямого вимірювання визначається формулою

$$
\delta = \pm |t \cdot m_X| \,,
$$

де  $t$  — коефіцієнт нормованого відхилення (критерій Стьюдента), що залежить вiд кiлькостi ступенiв свободи i вибраної налійної імовірності  $\alpha$ . Налійний інтервал визначається за формулою

$$
\overline{X} - \delta \le X \le \overline{X} + \delta.
$$

#### 10.3 Виявлення вiрогiдностi вiдмiнностi середнiх значень двох вибiрок

 $Buna\partial xoa\ no\partial ia$  — подія, яка може трапитися чи не трапитися без певної закономiрностi для цього.

 $Buna\ddot{o}koa$  величина — величина, яка набуває різних значень без певної закономiрностi, тобто випадково.

 $\check{M}$ мовірність  $(p)$  — це параметр, який характеризує частоту випадкової подiї. Ймовiрнiсть змiнюється вiд 0 до 1. Випадок  $p = 0$  означає, що випадкова подія ніколи не трапиться, випадок  $p = 1$  означає, що випадкова подія трапляється завжди.

Незалежними називаються подiї, коли настання однiєї з них не змiнює iмовiрнiсть настання iншої. У протилежному випадку події називаються залежними.

Задача виявлення вiрогiдностi вiдмiнностей середнiх арифметичних значень двох незалежних вибiрок нерiдко трапляється в медичнiй практицi. Використовуючи цей метод, можна встановити, чи рiзниця двох незалежних вибiрок спричинена випадковим фактором, чи вона зумовлена якимись зовнiшнiми чинниками. Так, наприклад, порiвнюючи середнi значення частоти серцевих скорочень контрольної групи хворих  $(\overline{X} = 145, 7)$  та групи, що досліджується  $(\overline{X} = 125, 6)$ , можна бачити, що вони вiдрiзняються. Мета цього методу полягає у вирiшеннi проблеми: чи можна за цими даними зробити висновок про бiльшу ефективнiсть нового технiчного засобу реєстрацiї чи обробки сигналу або впливу нового препарату?

Для розв'язання задач такого типу використовують крите $pi$ й відмінності, або  $t$ -критерій Стьюдента. Критерій Стьюдента найбiльш часто використовується для перевiрки гiпотези: «Середнi двох вибiрок належать до однiєї i тiєї самої сукупностi». Критерiй дозволяє знайти iмовiрнiсть того, що цi середнi відносяться до однієї сукупності. Якщо ця імовірність  $p$  нижче рiвня значущостi  $(p < 0.05)$ , тодi треба вважати, що вибiрки вiдносять до двох рiзних сукупностей.

 $Pi$ вень значущост $i$  — це максимальне значення імовірності виникнення подiї, при якому подiя вважається практично неможливою. У медицинi найбiльш поширений рiвень значущостi  $p = 0, 05$ . Тому, якщо iмовiрнiсть, з якою подiя може трапитися випадковим чином  $p < 0,05$ , то треба вважати, що ця подія малоймовiрна, i якщо вона все таки трапилася, то це не було випадково.

При використанні  $t$ -критерію виділяють два випадки:

∙ для перевiрки гiпотези про однаковiсть генеральних середнiх двох незалежних, непов'язаних вибiрок. Так, наприклад, є контрольна група пацiєнтiв та група, що дослiджується. Цi групи складаються з рiзних пацiєнтiв, кiлькiсть яких може бути рiзною. У цьому разi використовується двовибiрковий  $t$ -критерiй;

∙ для перевiрки гiпотези про однаковiсть генеральних середнiх двох залежних, пов'язаних вибiрок. Так, наприклад, вимiрюється вязкiсть кровi звичайним, лабораторним чином, та в'язкiсть кровi у тих самих людей непрямим методом, тобто виходячи iз математичної залежностi iншої величини. Тобто, коли одна i та сама група об'єктiв породжує чисельний матерiал. У цьому разi використовується парний  $t$ -критерій.

Для використання обох цих критерiїв, ознака, що дослiджується в кожнiй iз груп, повинна мати нормальний закон розподiлу. У разi, коли розподiл спостережень має складний, невiдомий закон розподiлу, вiдмiнний вiд нормального закону, використовують непараметричнi методи статистики.

#### 10.4 Виявлення взаємозв'язку двох випадкових величин

Важливим завданням статистичної обробки даних медичних дослiджень є також виявлення взаємозв'язку мiж вибiрками. Для оцiнки ступеня взаємозв'язку використовують коефiцiєнт кореляцiї.

 $K$ оефіцієнт кореляції  $(r)$  — це параметр, що характеризує степiнь лiнiйного взаємозв'язку мiж двома вибiрками. Коефiцiєнт кореляцiї змiнюється вiд -1 (сувора обернена лiнiйна залежнiсть) до +1 (сувора пряма пропорцiйна залежнiсть). При значеннi 0 лiнiйної залежностi мiж двома вибiрками не iснує. На практицi коефiцiєнт кореляцiї набуває деякого промiжне значення. Оцiнюють глибину кореляцiйного зв'язку мiж величинами, виходячи з таких критерiїв:

- 0, 0 <  $r$  < 0, 4 лінійного взаємозв'язку між параметрами виявити не вдалося;
- $0, 3 < r < 0, 6 3B$ 'язок між параметрами помірний;
- $0, 6 < r < 0, 8$  присутній лінійний зв'язок між параметрами;
- $0.8 < r < 0.95$  зв'язок між параметрами сильний;
- $0.95 < r < 1.0$  зв'язок між параметрами дуже сильний.

Кореляцiйний аналiз дозволяє отримати кореляцiйну матрицю, яка мiстить коефiцiєнти кореляцiї мiж рiзними параметрами.

#### 10.5 Регресiйний та дисперсiйний аналiзи даних результатiв дослiджень

 $3$ мінна — будь-яка величина, що варіюється. Незалежна змінна — змiнна, варiювання якої трапляється незалежно вiд iнших величин. Залежна змінна — величина, що змінюється при зміні однiєї чи бiльшого числа незалежних змiнних.

 $P$ егресійний аналіз — це метод визначення функції  $Y =$  $f(X)$ , крива якої найкраще апроксимує (характеризує напрямок розмiщення) серiю експериментальних точок. В основу цього методу покладено вимогу найбiльшої вiдповiдностi шуканого рiвняння взаємозв'язку ознак X та  $Y$ , тобто функції  $Y = f(X)$ , графiк якої найкраще буде наближатися до точок емпiричної кривої, що побудована за даними дослiду.

Регресiя використовується для аналiзу впливу на окрему незалежну змiнну значень однiєї чи бiльше незалежних змiнних. Так, наприклад, на ступiнь захворюваностi людини впливає декiлька факторiв: вiк, вага та iмунний статус. Регресiя пропорцiйно розподiляє мiру захворюваностi мiж цими факторами на пiдставi даних захворювання, що дослiджується.

Експериментальнi данi апроксимуються лiнiйним рiвнянням до 16-го порядку:

$$
Y = a_0 + a_1 X_1 + a_2 X_2 + \dots a_{16} X_{16}
$$

де  $Y$  — залежна змінна;  $X_1, \ldots, X_{16}$  — незалежні змінні;  $a_0, a_1, \ldots, a_{16}$  - шукані коефіцієнти регресії.

### 10.6 Сучаснi програми медичної статистики для обробки даних дослiджень

У медичнiй статистицi сучаснi iнформацiйнi технологiї застосовуються на кожному етапi розробки i проведення спостережень, а саме: при розробцi форм, формуваннi плану вибiрки, збору i введеннi даних, їх обробцi та аналiзi, а також наданнi iнформацiї користувачевi.

Програми комп'ютерної обробки статистичних даних подiляють на професiйнi, напiвпрофесiйнi i спецiалiзованi. Професiйнi пакети володiють значною кiлькiстю методiв аналiзу даних, напiвпрофесiйнi — мають унiверсальнi функцiї, а спецiалiзованi пакети орiєнтуються лише на вузьку область аналiзу.

Найбiльш популярним додатком для роботи зi статистичними даними є MS Excel. Це табличний процесор з математичними можливостями та статистичними функцiями. Цей додаток впорається iз задачею накопичення даних, виконанням промiжних обчислень та побудовою нескладних дiаграм. Однак вiн не має засобiв для побудови якiсних наукових графiкiв. Тому краще статистичний аналiз даних виконувати в програмах, що призначенi саме для таких цiлей. Наприклад, можна скористатися макрос-додатком XLSTAT-Pro для MS Excel який, у який вбудовано бiльше 50 статистичних функцiй.

STADIA. Це вiтчизняний додаток. Вiн включає в себе усi необхiднi функцiї для роботи та аналiзу статистичних даних. Проте функцiональнi можливостi програми практично не змiнилися з 1996 року, а тому графiки та дiаграми, побудованi з допомогою додатку, виглядають архаїчно. Колiрне спiввiдношення (червоний шрифт на зеленому фонi) втомлює при тривалiй роботi.

SPSS. Використовується найчастіше для статистичної обробки даних. Вiдрiзняється гнучкiстю та потужнiстю. Додаток може бути використаним для рiзних видiв статистичних розрахункiв у бiомедицинi. Є у наявностi русифiкована версiя SPSS 12.0.2 для Windows. Також 2002 року Київським видавництвом «Дiасофт» було видано пiдручник про SPSS пiд назвою «SPSS 10: Мистецтво обробки iнформацiї. Аналiз статистичних даних i вiдновлення прихованих закономiрностей».

STATA. Професiйний статистичний програмний пакет, що може бути використай у бiомедичних цiлях. Є одним iз найпопулярнiших додаткiв серед освiтнiх та наукових установ США. Для користувачiв системи видається спецiальний журнал. Недолiком додатку є те, що немає можливостi використання демо-версiї.

STATISTICA. Виробником програми є фiрма StatSoft Inc. (США), котра працює на ринку статистичних додаткiв починаючи з 1985 року. STATISTICA вмiщує у собi значну кiлькiсть методiв статистичного аналiзу (бiльш нiж 250 функцiй), що об'єднанi спецiалiзованими статистичними модулями. Даний додаток не є складним в освоєннi, а тому може бути рекомендований для рiзних бiомедичних дослiджень. На сьогоднiшнiй день випущена сьома версiя. Також пропонується повнiстю русифiкована 6-а версiя програми. Сам пакет STATISTICA описаний в декiлькох книгах, одна з яких, для медичних працiвникiв: О.Ю. Реброва «Статистичний аналiз медичних даних. Застосування пакета прикладних програм STATISTICA.»

JMR. Додаток лiдирує на ринку обробки та аналiзу статистичних даних. Реалiзує цей додаток SAS Institute. Однак

особливих переваг для медико-бiологiчної статистики цей програмний продукт не має.

NCSS. Програма вийшла на ринок 1981 року та розрахована на непрофесiоналiв в областi статистичної обробки. Iнтерфейс системи дещо незвичний у використаннi, однак усi дiї супроводжуються пiдказками. Доступна також демо-версiя NCSS 11.

SYSTAT. Зазначений додаток призначений для персональних комп'ютерiв. Компанiя Systat Software має у доробку досить популярнi пакети SigmaStat i SigmaPlot, якi є вiдповiдно, програмою побудови дiаграм (SP) та програмою статистичної обробки (SS). Можна використовувати у комплексi, що дозволяє не лише статистичну обробку а i вiзуалiзацiю даних.

STATGRAPHICS PLUS. Ця статистична програма є досить потужною, адже мiстить у собi бiльше 250 статистичних функцiй. Остання доступна версiя - 5.1. Є можливiсть ознайомлення з допомогою демо-версiї. Додаток є досить популярним у вiтчизняних дослiдникiв.

MINITAB 14. Є у наявностi демо-версiя програми, яка працює 30 днiв. Даний програмний пакет досить зручний у роботi, має гарний iнтерфейс, та реалiзує можливостi вiзуалiзацiї результатiв роботи.

PRISM. Додаток створений спецiально для бiомедичних цiлей. Має зрозумiлий iнтерфейс, що дозволяє швидко проаналiзувати данi та побудувати якiснi графiки. Додаток включає основнi статистичнi функцiї. Однак програма не може повнiстю замiнити серйознi статистичнi пакети.